# Multi-season occupancy models for assessing species trends and spatio-temporal occurrence patterns

Jeffrey W. Doser and Marc Kéry

July 13, 2022

## **Contents**

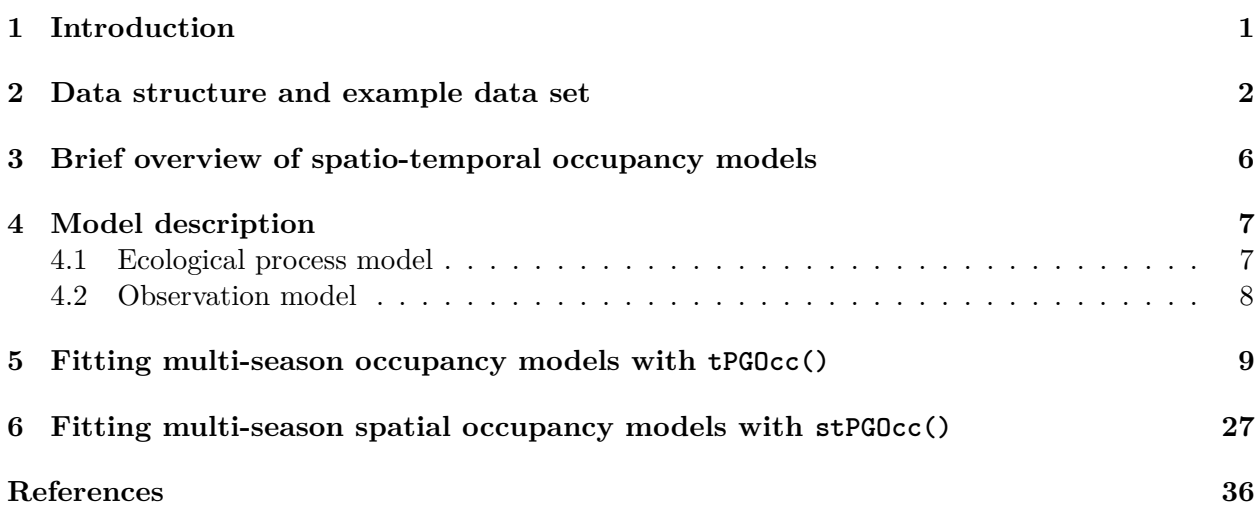

## <span id="page-0-0"></span>**1 Introduction**

This vignette details spOccupancy functionality introduced in v0.4.0 to fit multi-season occupancy models. Throughout this vignette, we use "multi-season occupancy model" to refer to any model where the true system state, represented by occupancy, changes over the duration of the sampling that produced the data. As such, this term comprises both strictly dynamic occupancy models (which express change by colonization and extinction parameters), as well as simpler models that contain more phenomenological descriptions of occupancy change over time. Currently, and in this vignette, we deal with the latter type of multi-season model; fully dynamic models may be the subject of future work later on.

A primary goal of monitoring programs is often to document and understand trends in species occurrence over time, in addition to understanding spatiotemporal variability in occurrence in relation to a set of covariates. Until v0.4.0, spOccupancy functionality has focused solely on the spatial dimension. Here we introduce the functions tPGOcc() and stPGOcc(), which fit nonspatial and spatial multi-season occurrence models, respectively, for assessing trends in species occurrence as well as the effects of spatially-varying and/or spatio-temporally varying covariates on occurrence.

As with all spOccupancy model fitting functions, we leverage the magical Pólya-Gamma data augmentation framework for computational efficiency (Polson, Scott, and Windle 2013), and use Nearest Neighbor Gaussian Processes (Datta et al. 2016) in our spatially-explicit implementation (stPGOcc()) to drastically reduce the computational burden encountered when fitting models with spatial random effects. In addition to fitting the models, we will also detail how sp0ccupancy provides functionality for posterior predictive checks, model comparison and assessment using the Widely Available Information Criterion (WAIC), k-fold cross-validation, and out-of sample predictions of both occurrence and detection probability.

Below, we first load the spOccupancy package, the coda package for some additional MCMC diagnostics, as well as the stars and ggplot2 packages to create some basic plots of our results. We also set a seed so you can reproduce our results.

**library**(spOccupancy) **library**(stars) **library**(ggplot2) **set.seed**(1996)

### <span id="page-1-0"></span>**2 Data structure and example data set**

As motivation, suppose we are interested in quantifying the trend in occurrence from 2010-2018 of the Red-eyed Vireo in the Hubbard Brook Experimental Forest (HBEF) located in New Hampshire, USA. As part of a long-term study of avian population and community dynamics at HBEF, trained observers have performed 100m-radius point count surveys at 373 sites every year during the breeding season (May-June) since 1999. Most sites are sampled three times during each year, providing the necessary replication for use in an occupancy modeling framework. Observers record the total number of individuals of each species they observed during each point count survey. Here we will only use data from 2010-2018, and because we are interested in modeling occurence trends, we summarize the count into a detection (1) if at least one individual was observed, and a nondetection (0) if otherwise. For specific details on the data set, see the [Hubbard Brook website](https://portal.edirepository.org/nis/mapbrowse?scope=knb-lter-hbr&identifier=178) and Doser, Leuenberger, et al. (2022).

The data object hbefTrends contains the detection-nondetection data over the nine year period for 12 foliage-gleaning bird species. Below we load the data object, which is provided as part of the spOccupancy package, and take a look at its structure using str().

**data**(hbefTrends) **str**(hbefTrends)

```
List of 4
 \text{\$ y \quad : num \ [1:12, 1:373, 1:9, 1:3] \ 0 \ 0 \ 0 \ 1 \ 0 \ 0 \ 1 \ 0 \ 0 \ 0 \ \ldots}\ldots attr(*, "dimnames")=List of 4
  .. ..$ : chr [1:12] "AMRE" "BAWW" "BHVI" "BLBW" ...
  .. ..$ : chr [1:373] "1" "2" "3" "4" ...
  .. ..$ : chr [1:9] "2010" "2011" "2012" "2013" ...
  .. ..$ : chr [1:3] "1" "2" "3"
 $ occ.covs:List of 3
  ..$ elev : num [1:373] 475 494 546 587 588 ...
  ..$ years : int [1:373, 1:9] 2010 2010 2010 2010 2010 2010 2010 2010 2010 2010 ...
  ..$ site.effect: int [1:373] 1 2 3 4 5 6 7 8 9 10 ...
 $ det.covs:List of 2
  ..$ day: num [1:373, 1:9, 1:3] 159 159 159 159 159 159 159 159 159 159 ...
  .. ..- attr(*, "dimnames")=List of 3
  \ldots \ldots \frac{1}{2} : chr [1:373] "1" "2" "3" "4" ...
  .. .. ..$ : chr [1:9] "2010" "2011" "2012" "2013" ...
  .. .. ..$ : chr [1:3] "1" "2" "3"
  ..$ tod: num [1:373, 1:9, 1:3] 335 322 359 377 395 410 448 462 479 500 ...
 $ coords : num [1:373, 1:2] 280000 280000 280000 280001 280000 ...
  ..- attr(*, "dimnames")=List of 2
  .. ..$ : chr [1:373] "1" "2" "3" "4" ...
  .. ..$ : chr [1:2] "X" "Y"
```
We see the hbefTrends object is a list object similar to other data objects used in sp0ccupancy model fitting functions. The list is comprised of the detection-nondetection data (y), occurrence covariates (occ.covs), detection covariates (det.covs), and the spatial coordinates of each site (coords). Note that coords is only necessary for spatially-explicit multi-season models. Here we see the detection-nondetection data y is a four-dimensional array, with dimensions corresponding to species (12), sites (373), primary time periods (9), and replicates (3). We will often refer to primary time periods as simply "time", which we emphasize is distinct from the temporal replicates used to account for imperfect detection (which are sometimes referred to as secondary time periods). Because we are only interested in working with a single species, we will create a new data object called revi.data that contains the same data as hbefTrends, but we will subset y to only include the Red-eyed Vireo (REVI).

```
revi.data <- hbefTrends
sp.names <- dimnames(hbefTrends$y)[[1]]
revi.data$y <- revi.data$y[sp.names == 'REVI', , , ]
# Take a look at the new data object
```

```
str(revi.data)
```

```
List of 4
 $ y : num [1:373, 1:9, 1:3] 0 0 0 1 0 1 0 1 1 0 ...
  ..- attr(*, "dimnames")=List of 3
  .. ..$ : chr [1:373] "1" "2" "3" "4" ...
  .. ..$ : chr [1:9] "2010" "2011" "2012" "2013" ...
  .. ..$ : chr [1:3] "1" "2" "3"
 $ occ.covs:List of 3
  ..$ elev : num [1:373] 475 494 546 587 588 ...
  ..$ years : int [1:373, 1:9] 2010 2010 2010 2010 2010 2010 2010 2010 2010 2010 ...
  ..$ site.effect: int [1:373] 1 2 3 4 5 6 7 8 9 10 ...
 $ det.covs:List of 2
  ..$ day: num [1:373, 1:9, 1:3] 159 159 159 159 159 159 159 159 159 159 ...
  \ldots \ldots attr(*, "dimnames")=List of 3
  \ldots \ldots \frac{1}{2} : chr [1:373] "1" "2" "3" "4" ...
  .. .. ..$ : chr [1:9] "2010" "2011" "2012" "2013" ...
  .. .. ..$ : chr [1:3] "1" "2" "3"
  ..$ tod: num [1:373, 1:9, 1:3] 335 322 359 377 395 410 448 462 479 500 ...
 $ coords : num [1:373, 1:2] 280000 280000 280000 280001 280000 ...
  ..- attr(*, "dimnames")=List of 2
  .. ..$ : chr [1:373] "1" "2" "3" "4" ...
  .. ..$ : chr [1:2] "X" "Y"
```
Now the data are in the exact required format for fitting multi-season occupancy models in spOccupancy. The detection-nondetection data y is a three-dimensional array, with the first element corresponding to sites (373), the second element corresponding to primary time periods (in this case, 9 years), and the third element corresponding to replicates (3). We will often refer to the replicate surveys as secondary time periods to distinguish this form of temporal replication from the temporal replication over the primary time periods. The occurrence (occ.covs) and detection (det.covs) covariates are both lists comprised of the possible covariates we want to include on the occurrence and detection portion of the occupancy model, respectively. For multi-season models, occurrence covariates can vary across space and/or time, while detection covariates can vary across space, across time, across space and time, or across each individual observation (i.e., vary across space, time, and replicate).

For occ.covs, space varying covariates should be specified as a vector of length *J*, where *J* is the total number of sites in the data set (in this case, 373). In revi.data, we see two site-level covariates. elev is the elevation of each site, and the site.effect is a variable that simply denotes

the site number for each site. As we will see later, we can use the site.effect variable to include a non-spatial random effect of site in our models as a simple way to account for the non-independence of data points that come from the same site over the multiple primary time periods (i.e., years). The final covariate we have in occ.covs is years, which is the variable we will use to estimate a trend in occurrence. The variable years only varies over time, although we see that it is included in occ.covs as a matrix with rows corresponding to sites and columns corresponding to primary time periods (years). For covariates that only vary over time, spOccupancy requires that you specify them as a site x time period matrix, with the values within each time period simply being constant. We can see this structure by taking a look at the first four rows of revi.data\$occ.covs\$years.

revi.data**\$**occ.covs**\$**years[1**:**4, ]

 $\begin{bmatrix} 0.1 \end{bmatrix}$   $\begin{bmatrix} 0.2 \end{bmatrix}$   $\begin{bmatrix} 0.3 \end{bmatrix}$   $\begin{bmatrix} 0.4 \end{bmatrix}$   $\begin{bmatrix} 0.5 \end{bmatrix}$   $\begin{bmatrix} 0.6 \end{bmatrix}$   $\begin{bmatrix} 0.7 \end{bmatrix}$   $\begin{bmatrix} 0.8 \end{bmatrix}$   $\begin{bmatrix} 0.9 \end{bmatrix}$ [1,] 2010 2011 2012 2013 2014 2015 2016 2017 2018 [2,] 2010 2011 2012 2013 2014 2015 2016 2017 2018 [3,] 2010 2011 2012 2013 2014 2015 2016 2017 2018 [4,] 2010 2011 2012 2013 2014 2015 2016 2017 2018

This is the same format we would use to specify a covariate that varies over both space and time, except the elements would of course then vary across both rows and columns.

For the detection covariates in det.covs, we specify space-varying, time-varying, and spatiotemporally varying covariates in the same manner as just described for occ.covs. Additionally, we can have detection covariates that vary across space, time, and replicate. We refer to these as observation-level covariates. Observation-level covariates are specified as three-dimensional arrays, with the first dimension corresponding to sites, the second dimension corresponding to primary time periods, and the third dimension corresponding to replicates. Here, we have two observation-level covariates in det.covs: day (the specific day of the year the survey took place) and tod (the specific time of day the survey began, in minutes since midnight).

In practice, our data set will likely be unbalanced, where we have different numbers of both primary and secondary time periods for each given site in our data set. For the detection-nondetection data y, NA values should be placed in the site/time/replicate where no survey was taken. spOccupancy does not impute missing values, but rather these missing values will be removed when fitting the model. For detection covariates in det.covs, there may also be missing values placed in site/time/replicate where there was no survey. If there is a mismatch between the NA values in y and det.covs, spOccupancy will present either an error or warning message to inform you of this mismatch. For sites that are not surveyed at all in a given primary time period, spOccupancy will automatically predict occurrence probability and latent occurrence during these time periods. As a result, no missing values are allowed in the occ.covs list. Thus, occurrence covariates (which vary by site and/or time) must be available for all sites and/or time periods of your data set. If they are not

available for certain time periods at each site, some form of imputation (e.g., mean imputation) would need to be done *prior* to fitting the model in spOccupancy. spOccupancy will return an error if there are any missing values in occ.covs.

Finally, coords is a two-dimensional matrix of coordinates, with rows corresponding to sites, and two columns that contain the horizontal (i.e., easting) and vertical (i.e., northing) dimensions for each site. Note that spOccupancy requires coordinates to be specified in a projected coordinate system (i.e., these should not be longitude/latitude values).

## <span id="page-5-0"></span>**3 Brief overview of spatio-temporal occupancy models**

The statistical ecology literature is filled with a variety of ways to model spatio-temporal occurrence dynamics (see Chapter 4 in Kéry and Royle (2021) for a overview, as well as Chapter 9 for some spatially-explicit extensions). Dynamic occupancy models and their numerous extensions (e.g., Sutherland, Elston, and Lambin (2014)) explicitly model species occurrence through time as a function of initial occurrence, colonization, and persistence/extinction (MacKenzie et al. 2003). These approaches model occurrence of a species in primary time period *t* based on the status (i.e., present or absent) of the species in the previous time period *t*−1. Such mechanistic, dynamic models are extremely valuable tools for understanding the processes governing species distributions in space and time, but these approaches can require large amounts of data (e.g., lots of sites and primary time periods) in order to separately estimate colonization and extinction/persistence dynamics (Briscoe et al. 2021).

Further, when interest lies in understanding spatio-temporal patterns of species occurrence (e.g., species trends) and not explicitly in colonization and/or extinction dynamics, fully dynamic occupancy models may not be ideal, in particular across large spatio-temporal regions when models may take drastically long to reach convergence. A variety of alternative modeling frameworks exist to model spatio-temporal occurrence dynamics in both a single-species (Outhwaite et al. 2018; Rushing et al. 2019; Diana et al. 2021) and multi-species context (Hepler and Erhardt 2021; Wright et al. 2021). Rather than focus on colonization/extinction dynamics, these approaches seek to model spatio-temporal occurrence dynamics by incorporating spatial and/or temporal random effects that can accommodate non-linear patterns in occurrence across both space and time. As a result of computational advancements such as Pólya-Gamma data augmentation (Polson, Scott, and Windle 2013), these approaches can serve as efficient ways to model spatio-temporal occurrence dynamics across a potentially large number of sites and/or time periods (Diana et al. 2021).

In spOccupancy, our approach closely resembles that of Diana et al. (2021), where we model spatiotemporal occurrence patterns using independent spatial and temporal random effects, although we use slightly different structures for both the temporal and spatial random effects. In the spatiotemporal statistics literature, such an approach with independent spatial and temporal covariance structures is referred to as a *separable* spatio-temporal covariance structure (Wikle, Zammit-Mangion, and Cressie 2019).

### <span id="page-6-0"></span>**4 Model description**

#### <span id="page-6-1"></span>**4.1 Ecological process model**

Let  $z_{j,t}$  denote the presence (1) or absence (0) of a species at site *j* and primary time period *t*, with  $j = 1, \ldots, J$  and  $t = 1, \ldots, T$ . For our REVI example,  $J = 373$  and  $T = 9$ , where the primary sampling periods are years. We assume this latent occurrence variable arises from a Bernoulli distribution following

$$
z_{j,t} \sim \text{Bernoulli}(\psi_{j,t}),
$$
  

$$
\text{logit}(\psi_j) = \boldsymbol{x}_{j,t}^\top \boldsymbol{\beta} + \mathbf{w}_j + \eta_t,
$$
 (1)

where  $\psi_{j,t}$  is the probability of occurrence at site *j* during time period *t*,  $\beta$  are the effects of a series of spatial and/or temporally-varying covariates  $x_{j,t}$  (including an intercept),  $w_j$  is a zero-mean site random effect, and  $\eta_t$  is a zero-mean temporal random effect. Note that if interest lies in estimating a trend in occurrence over time, the primary time period can be included as a covariate in  $x_{j,t}$  to explicitly estimate a linear trend.

spOccupancy provides users with flexibility in how to specify the site-level and temporal random effects (see Table [1](#page-7-1) for a summary of the different approaches). In the most basic approach, we can remove both the site-level and temporal random effects and assume that all variability in occurrence is explained by the covariates. Such a model may be adequate in certain scenarios, but the assumption of independence among the repeated measurements at each site over the *T* primary time periods may not be reasonable (ignoring such non-independence is referred to as pseudoreplication (Hurlbert 1984) in the classical statistics literature).

We can model the site-level effect in two ways:

- 1. Model w<sub>j</sub> as a basic, unstructured random effect, where w<sub>j</sub> ~ Normal $(0, \sigma_{site}^2)$ . The spOccupancy function tPGOcc() can fit such a model by including a random site-level intercept using lme4 syntax (Bates et al. 2015) for the random effects in the model formula.
- 2. Model  $w_i$  as a spatial random effect. When there are a sufficient number of sites sampled in the data set, modeling the site-level effects as spatial random effects will likely improve both inference and prediction of species distributions (Guélat and Kéry 2018). The spOccupancy function stPGOcc() fits such a model with spatially-structured random effects. We model the spatial random effects using Nearest Neighbor Gaussian Processes (Datta et al. 2016) to

| Site Effect                   | Temporal Effect | sp0ccupancy                                            |
|-------------------------------|-----------------|--------------------------------------------------------|
| None                          | None            | tPGOcc()                                               |
| None                          | Unstructured    | $tPGOcc()$ with random time intercept                  |
| None                          | AR(1)           | $tPGOcc()$ with $ar1 = TRUE$                           |
| Unstructured                  | None            | $tPGOcc()$ with random site intercept                  |
| Unstructured                  | Unstructured    | $tPGOcc()$ with random time and site intercept         |
| Unstructured                  | AR(1)           | $tPGOcc()$ with random site intercept and $ar1 = TRUE$ |
| Spatial (NNGP)   None         |                 | stPGOcc()                                              |
| Spatial (NNGP)   Unstructured |                 | stPGOcc() with random time intercept                   |
| Spatial (NNGP)                | AR(1)           | $stPGOcc()$ with $ar1 = TRUE$                          |

<span id="page-7-1"></span>Table 1: Different ways to model the site-level and temporal random effects in multi-season occupancy models in spOccupancy.

yield a computationally efficient implementation of these spatially-explicit models. See the spOccupancy [introductory vignette](https://www.jeffdoser.com/files/spoccupancy-web/articles/modelfitting) and Doser, Finley, et al. (2022) for specific details.

Similarly, we can model the temporal random effect in two ways:

- 1. Model  $\eta_t$  as a basic, unstructured random effect, where  $\eta_t \sim \text{Normal}(0, \sigma_{time}^2)$ . The functions tPGOcc() and stPGOcc() both allow the inclusion of an unstructured, random temporal effect using lme4 syntax (Bates et al. 2015). For example, if the variable years contains the specific survey year in the  $occ.covs$  object, then we can include  $(1 |$  years) in the occurrence model formula to specify an unstructured, random effect of year.
- 2. Model  $\eta_t$  using an AR(1) covariance structure. An AR(1) covariance structure allows for temporal dependence in the temporal random effects instead of assuming independence among the random effects for each primary time period. The logical argument ar1 (taking values TRUE or FALSE) in both  $tPGOcc()$  and  $stPGOcc()$  controls whether or not an  $AR(1)$  temporal random effect is included in the model. With an  $AR(1)$  covariance structure, we estimate a temporal variance parameter  $(\sigma_T^2)$  and a temporal correlation parameter  $(\rho)$ .

### <span id="page-7-0"></span>**4.2 Observation model**

We do not directly observe  $z_{j,t}$ , but rather we observe an imperfect representation of the latent occurrence process as a result of imperfect detection (i.e., the failure to detect a species during a survey when it is truly present). As a reminder, we assume no false positive observations. Let  $y_{j,t,k}$ be the observed detection (1) or nondetection (0) of a species of interest at site *j* during primary time period *t* during replicate *k* for each of  $k = 1, \ldots, K_{j,t}$ . Note that the number of replicates,  $K_{j,t}$ , can vary by site and primary time period. In practical applications, many sites will only be sampled during a subset of the total *T* primary time periods, and so certain values of  $K_{j,t}$  will be 0. For our Red-eyed Vireo example, most sites are sampled during every year, and there is typically three surveys at each site during each year. We envision the detection-nondetection data as arising from a Bernoulli process conditional on the true latent occurrence process according to

$$
y_{j,t,k} \sim \text{Bernoulli}(p_{j,t,k}z_{j,t}),
$$
  

$$
\text{logit}(p_{j,t,k}) = \mathbf{v}_{j,t,k}^{\top} \boldsymbol{\alpha},
$$
 (2)

where  $p_{j,t,k}$  is the probability of detecting a species at site  $j$  in primary time period  $t$  during replicate  $k$  (given it is present at site *j* during time period *t*), which is a function of site, primary time period, and/or replicate specific covariates **V** and a vector of regression coefficients  $(\alpha)$ .

To complete the Bayesian specification of the model, we assign multivariate normal priors for the occurrence  $(\beta)$  and detection  $(\alpha)$  regression coefficients. For non-spatial random intercepts included in the occurrence or detection portions of the occupancy model, we assign an inverse-Gamma prior on the variance parameter. If  $AR(1)$  temporal random effects are included in the model, we specify an inverse-Gamma prior on the temporal variance parameter and a uniform prior bounded from -1 to 1 on the temporal correlation parameter. If spatial random effects are included in the ecological sub-model, we assign an inverse-Gamma prior to the spatial variance parameter, and a uniform prior to the spatial range and the spatial smoothness parameter. See Supporting Information S1 in Doser, Finley, et al. (2022) for more details on prior distributions used in sp0ccupancy.

### <span id="page-8-0"></span>**5 Fitting multi-season occupancy models with tPGOcc()**

The function tPGOcc() fits multi-season single species occupancy models. tPGOcc() has the following arguments

```
tPGOcc(occ.formula, det.formula, data, inits, priors, tuning,
       n.batch, batch.length, accept_rate = 0.43, n.omp.threads = 1,
       verbose = TRUE, ar1 = FALSE, n.report = 100,
       n.burn = round(.10 * n.samples), n.thin = 1, n.chains = 1,
       k.fold, k.fold.threads = 1, k.fold.seed, k.fold.only = FALSE, ...)
```
The arguments for tPGOcc() are very similar to other spOccupancy functions, and so we won't go into too much detail on each argument and will focus on fitting the models (see [the introductory](https://www.jeffdoser.com/files/spoccupancy-web/articles/modelfitting) [vignette](https://www.jeffdoser.com/files/spoccupancy-web/articles/modelfitting) for more specific details on function arguments). The first two arguments, occ.formula and det.formula, use standard R model syntax to specify the covariates to include in the occurrence and detection portions of the model, respectively. We only specify the right side of the formulas. We can include random (unstructured) intercepts in the occurrence and detection portion of the models using lme4 syntax (Bates et al. 2015). The data argument contains the necessary data for fitting the multi-season occupancy model. This should be a list object of the form previously described with our revi.data object. As a reminder, let's take a look at the structure of revi.data

```
str(revi.data)
```

```
List of 4
 \text{\$ y \quad : num \ [1:373, 1:9, 1:3] \ 0 \ 0 \ 0 \ 1 \ 0 \ 1 \ 0 \ 1 \ 0 \ \ldots}\ldots attr(*, "dimnames")=List of 3
  .. ..$ : chr [1:373] "1" "2" "3" "4" ...
  .. ..$ : chr [1:9] "2010" "2011" "2012" "2013" ...
  .. ..$ : chr [1:3] "1" "2" "3"
 $ occ.covs:List of 3
  ..$ elev : num [1:373] 475 494 546 587 588 ...
  ..$ years : int [1:373, 1:9] 2010 2010 2010 2010 2010 2010 2010 2010 2010 2010 ...
  ..$ site.effect: int [1:373] 1 2 3 4 5 6 7 8 9 10 ...
 $ det.covs:List of 2
  ..$ day: num [1:373, 1:9, 1:3] 159 159 159 159 159 159 159 159 159 159 ...
  \ldots \ldots attr(*, "dimnames")=List of 3
  \ldots \ldots \frac{1}{2} : chr [1:373] "1" "2" "3" "4" ...
  .. .. ..$ : chr [1:9] "2010" "2011" "2012" "2013" ...
  .. .. ..$ : chr [1:3] "1" "2" "3"
  ..$ tod: num [1:373, 1:9, 1:3] 335 322 359 377 395 410 448 462 479 500 ...
 $ coords : num [1:373, 1:2] 280000 280000 280000 280001 280000 ...
  ..- attr(*, "dimnames")=List of 2
  .. ..$ : chr [1:373] "1" "2" "3" "4" ...
  .. ..$ : chr [1:2] "X" "Y"
```
Let's first take a look at the average raw occurrence proportions across sites within each year as a crude exploratory data analysis plot. This will give us an idea of how adequate a linear temporal trend is for our analysis.

```
raw.occ.prob <- apply(revi.data$y, 2, mean, na.rm = TRUE)
plot(2010:2018, raw.occ.prob, pch = 16,
     xlab = 'Year', ylab = 'Raw Occurrence Proportion',
     cex = 1.5, frame = FALSE, ylim = c(0, 1))
```
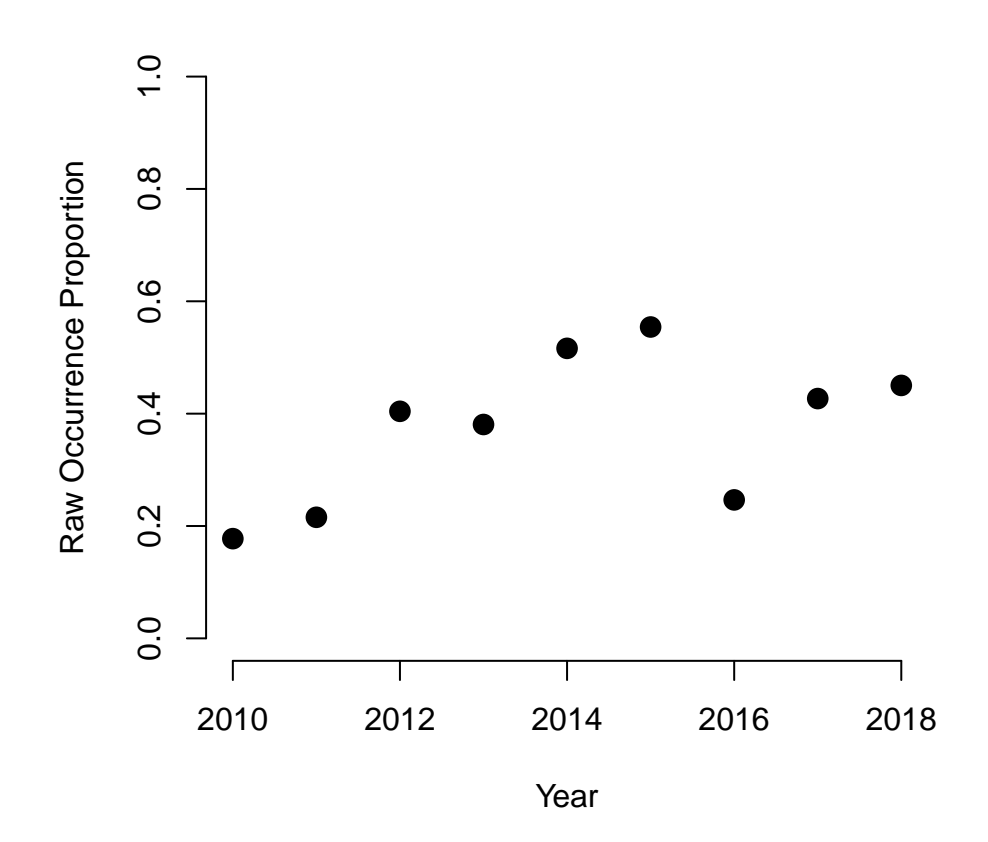

Quickly looking at this plot reveals what appears to be a positive trend in raw occurrence probability over the nine year period. Of course, there are some clear annual deviations from an overall trend (in particular in 2016). Also remember that this is the raw occurrence probability, which is a confounded process of true species occurrence and detection probability. Based on this plot, we will move forward with fitting a linear temporal trend in the occurrence model to summarize the overall pattern in occurrence probability over the nine year period.

More specifically, we will model REVI occurrence as a function of a linear temporal trend as well as a linear and quadratic effect of elevation. We will model detection as a function of day of survey (linear and quadratic) and time of day the survey began (linear). We will first fit a model with an unstructured site-level random effect and an unstructured temporal random effect, which we specify in the occurrence formula below using lme4 syntax.

```
revi.occ.formula <- ~ scale(years) + scale(elev) + I(scale(elev)ˆ2) +
                      (1 | years) + (1 | site.effect)
revi.det.formula <- ~ scale(day) + I(scale(day)ˆ2) + scale(tod)
```
Note: if you execute these previous three lines of R code by copy-pasting from the PDF document, then you will have to manually replace the "hat" (i.e., power) signs, since markdown doesn't seem to be able to get them right; sorry for this. This same comment applies for all other places in the vignette where we use powers. This is not a problem if working with the HTML version.

Below we specify the initial values for all model parameters. Note that the initial values for the

latent occurrence probabilities (z) should be a matrix with rows corresponding to sites and columns corresponding to primary time periods. We set our initial values in z to 1 if the species was detected at any of the replicates at a given site/time period and 0 otherwise (this is also what spOccupancy does by default).

```
z.inits <- apply(revi.data$y, c(1, 2), function(a) as.numeric(sum(a, na.rm = TRUE) > 0))
revi.inits <- list(beta = 0, # occurrence coefficients
                  alpha = 0, # detection coefficients
                  sigma.sq.psi = 1, # occurrence random effect variances
                 z = z.inits) # latent occurrence values
```
We specify priors in the **priors** argument. Here we set priors for the occurrence and detection regression coefficients to vague normal priors (which are also the default values, so we could omit their explicit definition), as well as vague inverse-gamma priors for the random effect variances.

```
revi.priors <- list(beta.normal = list(mean = 0, var = 2.72),
                    alpha.normal = list(mean = 0, var = 2.72),
                    sigma.sq.psi.ig = list(a = 0.1, b = 0.1))
```
Finally, we set the arguments that control how long we run the MCMC. Instead of specifying an argument with the total number of MCMC samples (e.g., as in  $PGOcc()$ ), we split the samples into a set of n.batch batches, each comprised of a length of batch.length. This is because we use an adaptive algorithm to improve mixing of the MCMC chains of the temporal range parameter when we fit multi-season occupancy models with an  $AR(1)$  temporal random effect. We will run the model for 5000 iterations, comprised of 200 batches each of length 25. We specify a burn-in period of 2000 iterations and a thinning rate of 12. See [the introductory vignette](https://www.jeffdoser.com/files/spoccupancy-web/articles/modelfitting) for more details on the adaptive algorithm.

```
n.chains <- 3
n.batch \leftarrow 200
batch.length <- 25
n.samples <- n.batch * batch.length
n.burn <- 2000
n.thin \leftarrow 12
```
We also set  $\text{ar1}$   $\leq$  FALSE to indicate we will not fit the model with an AR(1) temporal random effect (this is the default).

#### ar1 <- FALSE

We are now set to run the model with  $tPGOcc()$ . We set **n**. report = 50 to report model progress after every 50th batch.

```
# Approx. run time: ~ 1.3 min
out <- tPGOcc(occ.formula = revi.occ.formula,
              det.formula = revi.det.formula,
              data = revi.data,
              n.batch = n.batch,
              batch.length = batch.length,
              inits = revi.inits,
              priors = revi.priors,
              ar1 = ar1,
              n.burn = n.burn,
              n.thin = n.thin,
              n.chains = n.chains,
              n.report = 50)
```
----------------------------------------

Preparing the data

----------------------------------------

There are missing values in data\$y with corresponding non-missing values in data\$det.covs. Removing these site/year/replicate combinations for fitting the model.

----------------------------------------

Model description

----------------------------------------

Multi-season Occupancy Model with Polya-Gamma latent variable fit with 373 sites and 9 primary time periods.

Samples per chain: 5000 (200 batches of length 25) Burn-in: 2000 Thinning Rate: 12 Number of Chains: 3 Total Posterior Samples: 750

Source compiled with OpenMP support and model fit using 1 thread(s).

----------------------------------------

Chain 1

----------------------------------------

Sampling ...

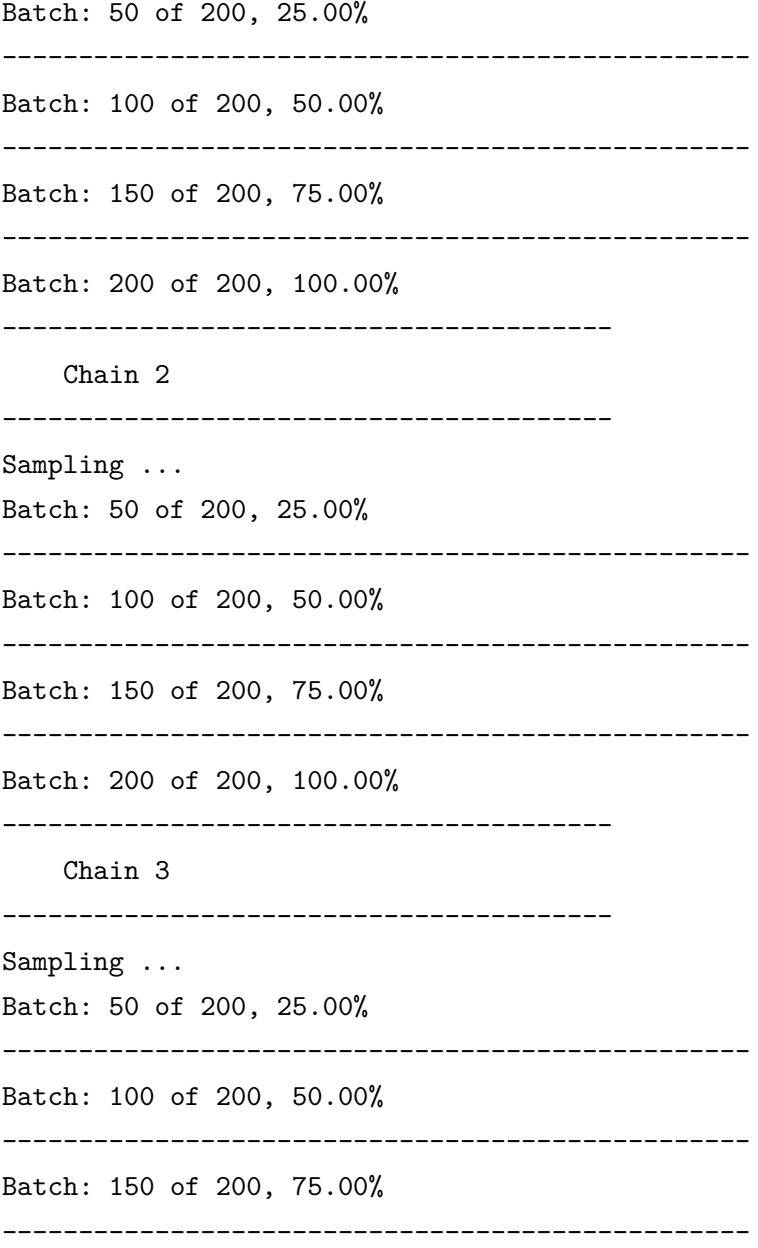

Batch: 200 of 200, 100.00%

Note the message about missing values in data\$y and data\$det.covs. All sp0ccupancy model fitting functions check for discrepancies in the missing values between the detection-nondetection data points and the occurrence and detection covariate values. In this case, there are missing detection-nondetection data points in certain site/time period/replicate combinations where there are non-missing values in the detection covariates. tPGOcc() kindly informs us that these combinations are not used when the model is fit. In other scenarios where spOccupancy encounters missing values (e.g., missing values in data\$occ.covs), you will receive an error with information on potential ways to handle the missing values.

As with all spOccupancy model functions, we can use summary() to get a quick summary of model results and convergence diagnostics (i.e., Gelman-Rubin diagnostic and effective sample size).

**summary**(out)

```
Call:
tPGOcc(occ.formula = revi.occ.formula, det.formula = revi.det.formula,
   data = revi.data, inits = revi.inits, priors = revi.priors,
   n.batch = n.batch, batch.length = batch.length, ar1 = ar1,
   n.\text{report} = 50, n.\text{burn} = n.\text{burn}, n.\text{thin} = n.\text{thin}, n.\text{chains} = n.\text{chains}Samples per Chain: 5000
Burn-in: 2000
Thinning Rate: 12
Number of Chains: 3
Total Posterior Samples: 750
Run Time (min): 0.6593
Occurrence (logit scale):
                   Mean SD 2.5% 50% 97.5% Rhat ESS
(Intercept) 1.9131 0.4175 1.0178 1.9255 2.7091 1.4914 59
scale(years) 0.6198 0.4434 -0.2194 0.6271 1.5175 1.0814 42
scale(elev) -1.6226 0.1311 -1.8757 -1.6157 -1.3733 1.0200 480
I(scale(elev)^2) -0.6882 0.1007 -0.8820 -0.6919 -0.4874 1.0008 617
Occurrence Random Effect Variances (logit scale):
             Mean SD 2.5% 50% 97.5% Rhat ESS
site.effect 2.8108 0.4611 2.0491 2.7844 3.8263 1.0115 352
years 1.9140 1.4378 0.5828 1.5579 5.2088 1.0588 236
Detection (logit scale):
                  Mean SD 2.5% 50% 97.5% Rhat ESS
(Intercept) 0.2172 0.0441 0.1351 0.2175 0.2999 1.0003 1024
scale(day) -0.0132 0.0274 -0.0691 -0.0152 0.0386 1.0027 750
I(scale(day)^2) -0.0054 0.0284 -0.0654 -0.0050 0.0480 1.0006 750
scale(tod) -0.0280 0.0271 -0.0804 -0.0292 0.0260 1.0129 750
```
Taking a quick look, we see fairly adequate convergence of all parameters (i.e., most Rhats are all less than 1.1), although we may want to run the chains a bit longer to ensure convergence of the

occurrence trend and year random effect. We see a positive trend in occurrence probability, which matches with the EDA plot we produced earlier. We also see that the variance of both the site-level effect and temporal random effect are decently large, indicating substantial variation in occurrence probabilities across sites and years (beyond that which is explained by the covariates and their fixed effects).

Next we will fit the same model, but instead of using an unstructured temporal random effect, we will use an  $AR(1)$  temporal random effect. We do this by removing  $(1 |$  years) from the occ.formula and setting ar1 = TRUE.

```
# Approx. run time: ~ 1.2 min
out.ar1 <- tPGOcc(occ.formula = ~ scale(years) + scale(elev) + I(scale(elev)ˆ2) +
                                   (1 | site.effect),
                  det.formula = revi.det.formula,
                  data = revi.data,
                  n.batch = n.batch,
                  batch.length = batch.length,
                  inits = revi.inits,
                  priors = revi.priors,
                  ar1 = TRUE,
                  n.burn = n.burn,
                  n.thin = n.thin,
                  n.chains = n.chains,
                  n.report = 50)
```
----------------------------------------

Preparing the data

----------------------------------------

There are missing values in data\$y with corresponding non-missing values in data\$det.covs. Removing these site/year/replicate combinations for fitting the model.

No prior specified for rho.unif.

Setting uniform bounds to -1 and 1.

No prior specified for sigma.sq.t. Using an inverse-Gamma prior with the shape parameter set to 2 and scale parameter to 0.5.

rho is not specified in initial values.

Setting initial value to random value from the prior distribution

sigma.sq.t is not specified in initial values.

Setting initial value to random value between 0.5 and 10

---------------------------------------- Model description ---------------------------------------- Multi-season Occupancy Model with Polya-Gamma latent variable fit with 373 sites and 9 primary time periods. Samples per chain: 5000 (200 batches of length 25) Burn-in: 2000 Thinning Rate: 12 Number of Chains: 3 Total Posterior Samples: 750 Using an AR(1) temporal autocorrelation matrix in the occurrence sub-model. Source compiled with OpenMP support and model fit using 1 thread(s). ---------------------------------------- Chain 1 ---------------------------------------- Sampling ... Batch: 50 of 200, 25.00% Parameter Acceptance Tuning rho 48.0 1.23368 ------------------------------------------------- Batch: 100 of 200, 50.00% Parameter Acceptance Tuning rho 32.0 1.39097 ------------------------------------------------- Batch: 150 of 200, 75.00% Parameter Acceptance Tuning rho 28.0 1.41907 ------------------------------------------------- Batch: 200 of 200, 100.00% ---------------------------------------- Chain 2 ---------------------------------------- Sampling ... Batch: 50 of 200, 25.00%

Parameter Acceptance Tuning rho 56.0 1.33643 ------------------------------------------------- Batch: 100 of 200, 50.00% Parameter Acceptance Tuning rho 24.0 1.33643 ------------------------------------------------- Batch: 150 of 200, 75.00% Parameter Acceptance Tuning rho 48.0 1.33643 ------------------------------------------------- Batch: 200 of 200, 100.00% ---------------------------------------- Chain 3 ---------------------------------------- Sampling ... Batch: 50 of 200, 25.00% Parameter Acceptance Tuning rho 44.0 1.44773 ------------------------------------------------- Batch: 100 of 200, 50.00% Parameter Acceptance Tuning rho 36.0 1.41907 ------------------------------------------------- Batch: 150 of 200, 75.00% Parameter Acceptance Tuning rho 40.0 1.25860 ------------------------------------------------- Batch: 200 of 200, 100.00% **summary**(out.ar1)

```
Call:
```

```
tPGOcc.formula = -scale(years) + scale(elev) + I(scale(elev)^2) +(1 | site.effect), det.formula = revi.det.formula, data = revi.data,
    inits = revi.inits, priors = revi.priors, n.batch = n.batch,
   batch.length = batch.length, ar1 = TRUE, n.report = 50, n.burn = n.burn,
   n.thin = n.thin, n.chains = n.chains)
```
Samples per Chain: 5000 Burn-in: 2000 Thinning Rate: 12 Number of Chains: 3 Total Posterior Samples: 750 Run Time (min): 0.6524

Occurrence (logit scale):

Mean SD 2.5% 50% 97.5% Rhat ESS (Intercept) 1.9633 0.4225 1.1000 1.9541 2.7792 1.0192 69 scale(years) 0.6633 0.3968 -0.1125 0.6849 1.4239 1.1856 54 scale(elev) -1.6041 0.1269 -1.8489 -1.6025 -1.3739 1.0182 491 I(scale(elev)^2) -0.6957 0.0996 -0.8910 -0.6917 -0.5030 1.0024 656

Occurrence Random Effect Variances (logit scale): Mean SD 2.5% 50% 97.5% Rhat ESS site.effect 2.7449 0.4367 1.9914 2.7174 3.7102 1.0094 332

Detection (logit scale):

Mean SD 2.5% 50% 97.5% Rhat ESS (Intercept) 0.2187 0.0428 0.1340 0.2192 0.2995 1.0042 750 scale(day) -0.0122 0.0266 -0.0637 -0.0118 0.0414 1.0134 750  $I(scale/day)^2$  -0.0050 0.0282 -0.0597 -0.0067 0.0492 1.0268 750 scale(tod) -0.0278 0.0282 -0.0829 -0.0276 0.0257 1.0181 750

Occurrence AR(1) Temporal Covariance:

Mean SD 2.5% 50% 97.5% Rhat ESS sigma.sq.t 1.3406 0.7571 0.4988 1.1472 3.3115 1.0096 638 rho 0.1456 0.2722 -0.4208 0.1625 0.6388 1.0079 300

Note the messages from tPGOcc() in the Preparing the data section. We use the default priors and starting values for the  $AR(1)$  variance (sigma.sq.t) and correlation (rho) parameters, which take the form of a weakly-informative inverse-Gamma prior for sigma.sq.t and a uniform prior on rho with bounds of  $-1$  and 1. Note that when rho falls between  $-1$  and 1, the  $AR(1)$  component is considered *stationary*. When rho is allowed to range outside of these bounds, the model is more unstable and can result in unrealistic estimates, and so we do not recommend allow rho to vary outside of -1 and 1.

We see pretty strong correspondence between the estimated values from the model with the unstructured temporal random effect and the model with the AR(1) temporal random effect. Looking at the  $AR(1)$  covariance parameters, we see the temporal variance (sigma.sq.t) is again fairly large, and the temporal correlation parameter (rho) is moderately positive, indicating there is residual positive correlation in the occurrence values from one year to the next. Again, note the positive trend in occurrence probability.

We can use the WAIC (Watanabe 2010) to do a formal comparison of the two models that use different temporal random effects. We do this using the waicOcc() function.

#### **waicOcc**(out)

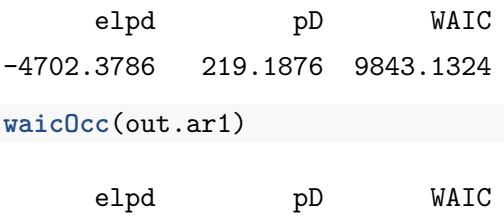

-4704.4205 216.2989 9841.4387

Here we see the WAIC values are very similar, with the model using the AR(1) covariance structure slightly favored over the unstructured random effect (lower values of WAIC indicate better model fit). Given the minute gain in WAIC, in practice one might here use the more simple model for inference (i.e., the unstructured temporal random effect).

Next, let's perform a Goodness of Fit assessment by conducting a posterior predictive check on the two models. We do this using the ppcOcc() function. Because posterior predictive checks are not valid for binary responses (McCullagh and Nelder 2019), we group the data across sites (group = 1) and use the Freeman-Tukey statistic as a fit statistic. The summary() function provides us with a Bayesian p-value for the entire data set, as well as for each time period to give an indication on how our model fits the data points across each time period.

```
# Unstructured temporal random effect
ppc.out <- ppcOcc(out, fit.stat = 'freeman-tukey', group = 1)
Currently on time period 1 out of 9
Currently on time period 2 out of 9
Currently on time period 3 out of 9
Currently on time period 4 out of 9
Currently on time period 5 out of 9
Currently on time period 6 out of 9
```

```
Currently on time period 7 out of 9
Currently on time period 8 out of 9
Currently on time period 9 out of 9
summary(ppc.out)
```
Call: ppcOcc(object = out, fit.stat = "freeman-tukey", group = 1)

Samples per Chain: 5000 Burn-in: 2000 Thinning Rate: 12 Number of Chains: 3 Total Posterior Samples: 750

```
----------------------------------------
All time periods combined
----------------------------------------
```
----------------------------------------

Bayesian p-value: 0.6733

Individual time periods ---------------------------------------- Time Period 1 Bayesian p-value: 0.4107 Time Period 2 Bayesian p-value: 0.468 Time Period 3 Bayesian p-value: 0.6373 Time Period 4 Bayesian p-value: 0.544 Time Period 5 Bayesian p-value: 0.9373 Time Period 6 Bayesian p-value: 0.9107 Time Period 7 Bayesian p-value: 0.5613

Time Period 8 Bayesian p-value: 0.9173 Time Period 9 Bayesian p-value: 0.6733 Fit statistic: freeman-tukey

```
# AR(1) temporal random effect
ppc.out.ar1 <- ppcOcc(out.ar1, fit.stat = 'freeman-tukey', group = 1)
```
Currently on time period 1 out of 9

Currently on time period 2 out of 9 Currently on time period 3 out of 9 Currently on time period 4 out of 9 Currently on time period 5 out of 9 Currently on time period 6 out of 9 Currently on time period 7 out of 9 Currently on time period 8 out of 9 Currently on time period 9 out of 9 **summary**(ppc.out.ar1) Call:  $ppc0cc(object = out.ar1, fit.stat = "freeman-tukey", group = 1)$ 

Samples per Chain: 5000 Burn-in: 2000 Thinning Rate: 12 Number of Chains: 3 Total Posterior Samples: 750

---------------------------------------- All time periods combined ----------------------------------------

----------------------------------------

Bayesian p-value: 0.6644

----------------------------------------

Individual time periods

Time Period 1 Bayesian p-value: 0.3947 Time Period 2 Bayesian p-value: 0.456 Time Period 3 Bayesian p-value: 0.6627 Time Period 4 Bayesian p-value: 0.5227 Time Period 5 Bayesian p-value: 0.8987 Time Period 6 Bayesian p-value: 0.912 Time Period 7 Bayesian p-value: 0.532

```
Time Period 8 Bayesian p-value: 0.9187
Time Period 9 Bayesian p-value: 0.6827
Fit statistic: freeman-tukey
```
We see very similar values for both models, with the overall Bayesian p-value close to 0.5, indicating adequate model fit across the whole data set. We do see that the Bayesian p-values for certain years are quite close to 1, potentially indicating our model generates replicated data with more variability than the actual data in this time periods, which we may wish to explore further in a full analysis.

Finally, we will conclude this section by predicting REVI occurrence probability across the entire Hubbard Brook forest. The object hbefEelev (which comes as part of the spOccupancy package) contains elevation data at a 30x30m resolution from the National Elevation Data set across the entire HBEF. We load the data below.

**data**(hbefElev) **str**(hbefElev)

```
'data.frame': 46090 obs. of 3 variables:
$ val : num 914 916 918 920 922 ...
$ Easting : num 276273 276296 276318 276340 276363 ...
$ Northing: num 4871424 4871424 4871424 4871424 4871424 ...
```
The column val contains the elevation values, while Easting and Northing contain the spatial coordinates that we will use for plotting. We can use the predict() function and our tPGOcc() fitted model object to predict occurrence across these sites and over any primary time periods in our data set. We can predict for a single time period or multiple time periods at once. Currently, spOccupancy only supports prediction at primary time periods that are sampled in the data (i.e., forecasting is not supported), although we hope to allow this at some point in the future. The predict() function for tPGOcc() has five arguments: object, X.0, t.cols, ignore.RE = FALSE, and type = 'occupancy'. The object argument is simply the fitted model object we obtain from tPGOcc. We will use the  $AR(1)$  model object (out.ar1) for prediction to display the more complex model, but in reality we would likely make inference from the more simple model given the very small difference in WAIC. The **x**.0 argument is the design matrix of covariates at the prediction locations. This should be a three-dimensional array, with dimensions corresponding to site, primary time period, and covariate. Note that the first covariate should consist of all 1s for the intercept if an intercept is included in the model. The t.cols argument is a vector that denotes which primary time periods are contained in the design matrix of covariates at the prediction locations. This is used to indicate what primary time periods we want to predict for. The values should indicate the columns in data\$y used to fit the model for which prediction is desired. The ignore.RE argument is used to specify whether or not we want to ignore unstructured random effects in the prediction and just use the fixed effects and any structured random effects (ignore.RE = TRUE), or

include unstructured random effects for prediction (ignore.RE = FALSE). By default, we set this to FALSE. When ignore.RE = FALSE, the estimated values of the unstructured random effects are included in the prediction for both sampled and unsampled sites. For sampled sites, these effects come directly from those estimated from the model, whereas for unsampled sites, the effects are drawn from a normal distribution using our estimates of the random effect variance. Including unstructured random effects in the predictions will generally improve prediction at sampled sites, and will lead to nearly identical point estimates at non-sampled sites, but with larger uncertainty. Lastly, the type argument is used to specify whether we want to predict occurrence/occupancy  $(type = 'occupancy')$  or detection  $(type = 'detection').$ 

Below we will predict occurrence in the first (2010) and last (2018) year of our data set for the entire HBEF. Given that we standardized the elevation and year values when we fit the model, we need to standardize both covariates for prediction using the exact same values of the mean and standard deviation of the values used to fit the model. We set the ignore.RE = TRUE to only perform prediction with the fixed effects and the AR(1) structure temporal random effects (i.e., we don't use the unstructured site random effects for prediction).

```
# Number of prediction sites.
J.pred <- nrow(hbefElev)
# Number of prediction years.
n.years.pred <- 2
# Number of predictors (including intercept)
p.occ <- ncol(out.ar1$beta.samples)
# Get covariates and standardize them using values used to fit the model
elev.pred <- (hbefElev$val - mean(revi.data$occ.covs$elev)) / sd(revi.data$occ.covs$elev)
year.pred <- matrix(rep((c(2010, 2018) - mean(revi.data$occ.covs$years)) /
             sd(revi.data$occ.covs$years),
                     length(elev.pred)), J.pred, n.years.pred, byrow = TRUE)
# Create three-dimensional array
X.0 \leftarrow \text{array}(1, \text{dim} = c(J.\text{pred}, n.\text{years}.pred, p.occ))# Fill in the array
# Years
X.0[, , 2] \leftarrow year.pred
# Elevation
X.0[, , 3] \leq elev.pred
# Elevationˆ2
X.0[, , 4] <- elev.predˆ2
# Check out the structure
str(X.0)
```

```
num [1:46090, 1:2, 1:4] 1 1 1 1 1 1 1 1 1 1 ...
# Indicate which primary time periods (years) we are predicting for
t.cols \leftarrow c(1, 9)# Approx. run time: < 30 sec
out.pred <- predict(out.ar1, X.0, t.cols = t.cols, ignore.RE = TRUE, type = 'occupancy')
# Check out the structure
str(out.pred)
List of 5
 $ psi.0.samples: num [1:750, 1:46090, 1:2] 0.002626 0.003172 0.002431 0.001788 0.000823 ...
 $ z.0.samples : int [1:750, 1:46090, 1:2] 0 0 0 0 0 0 0 0 0 ...$ run.time : 'proc_time' Named num [1:5] 5.7 3.68 7.37 0 0
  ..- attr(*, "names")= chr [1:5] "user.self" "sys.self" "elapsed" "user.child" ...
 $ call : language predict.tPGOcc(object = out.ar1, X.0 = X.0, t.cols = t.cols, ignore.
```

```
$ object.class : chr "tPGOcc"
```

```
- attr(*, "class")= chr "predict.tPGOcc"
```
We see the out.pred object is a list with two main components:  $psi$ .0.samples (the occurrence probability predictions) and z.0.samples (the latent occurrence predictions). Both objects are three-dimensional arrays with dimensions corresponding to MCMC sample, site, and primary time period, respectively. Below we plot the mean of REVI occurrence probability in 2009 and 2018 across the forest.

```
plot.dat <- data.frame(x = hbefElev$Easting,
                       y = hbefElev$Northing,
                       mean.2009.psi = apply(out.pred$psi.0.samples[, , 1], 2, mean),
                       mean.2018.psi = apply(out.pred$psi.0.samples[, , 2], 2, mean),
                       sd.2009.psi = apply(out.pred$psi.0.samples[, , 1], 2, sd),
                       sd.2018.psi = apply(out.pred$psi.0.samples[, , 2], 2, sd),
                       stringsAsFactors = FALSE)
# Make a species distribution map showing the point estimates,
# or predictions (posterior means)
dat.stars <- st_as_stars(plot.dat, dims = c('x', 'y'))
# 2009
ggplot() +
  geom_s\text{stars}(data = dat.stars, aes(x = x, y = y, fill = mean.2009.psi)) +
  scale_fill_viridis_c(na.value = 'transparent') +
 \text{labs}(x = 'Easting', y = 'Northing', fill = ''',title = 'Mean REVI occurrence probability 2009') +
```
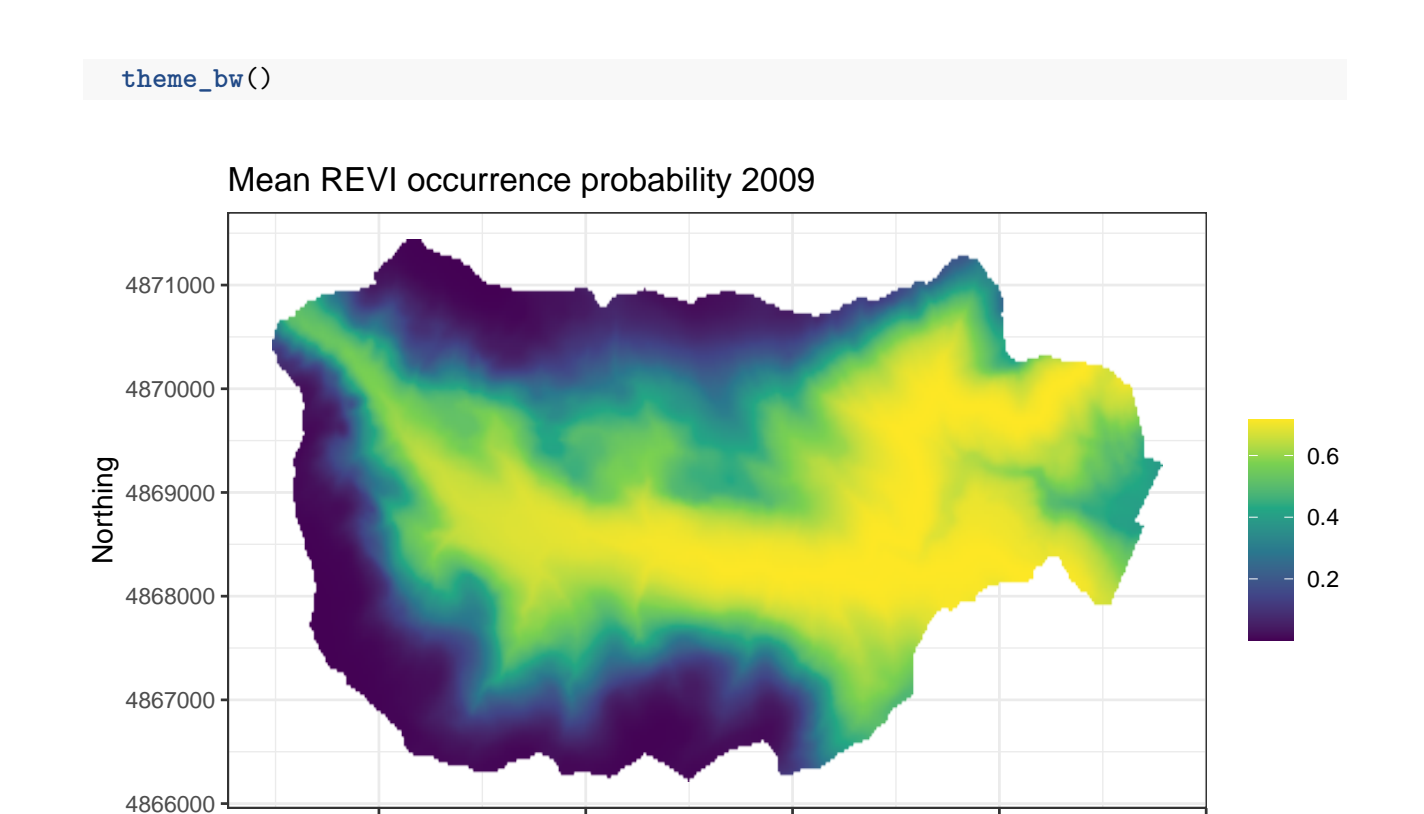

276000 278000 280000 282000 284000

### Easting

### *# 2018*

#### **ggplot**() **+**

```
geom_stars(data = dat.stars, aes(x = x, y = y, fill = mean.2018.psi)) +
scale_fill_viridis_c(na.value = 'transparent') +
\texttt{labels}(x = 'Easting', y = 'Northing', fill = ''',title = 'Mean REVI occurrence probability 2018') +
theme_bw()
```
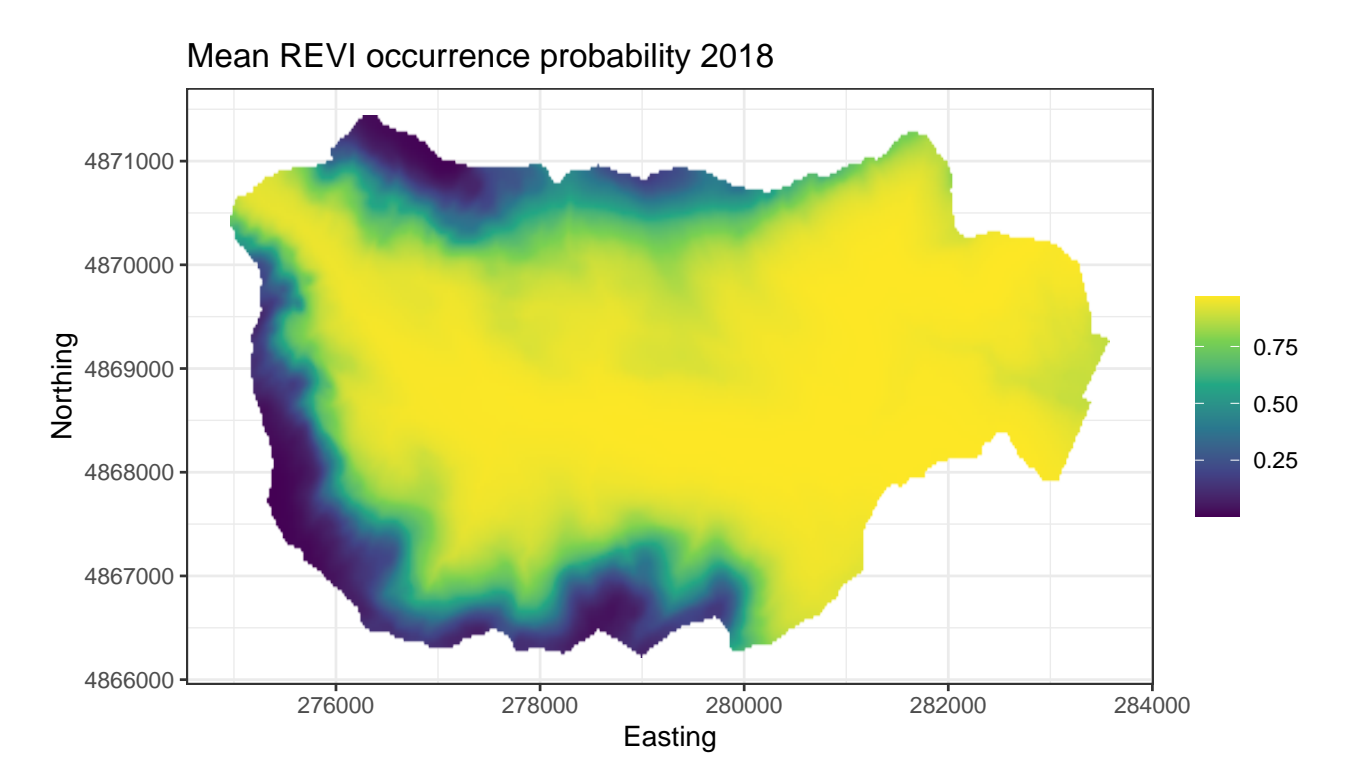

We see that compared to 2009, REVI occurrence probability appears higher throughout much of the interior region of the forest. This corresponds fairly closely with increasing occurrence probability at higher elevations in the forest, which could be something interesting to explore further.

# <span id="page-26-0"></span>**6 Fitting multi-season spatial occupancy models with stPGOcc()**

We will now extend our multi-season occupancy model to the case where the site-level random effect is modeled as a spatial random effect rather than an unstructured random effect. As we discussed previously, we will incorporate such spatial random effects into our model using Nearest Neighbor Gaussian Processes (Datta et al. 2016) in the stPGOcc() function. This will ensure models are computationally efficient even when modeling over a large number of spatial locations. We will incorporate an AR(1) temporal random effect into our model to exhibit the more complex model, but again given the very similar values in WAIC between the AR(1) and unstructured random effect model, in a real analysis we would likely draw inference from the model with an unstructured temporal random effect.

Because we found the model with an  $AR(1)$  temporal random effect was the most supported model according to WAIC (although only very slightly) we will incorporate an AR(1) temporal random effect into our model.

The function stPGOcc() has similar arguments to tPGOcc() and exactly the same arguments as the spPGOcc() function for fitting single-season spatial occupancy models (with the addition of the ar1 argument):

```
stPGOcc(occ.formula, det.formula, data, inits, priors,
        tuning, cov.model = 'exponential', NNGP = TRUE,
        n.neighbors = 15, search.type = 'cb', n.batch,
        batch.length, accept rate = 0.43, n.omp.threads = 1,
        verbose = TRUE, ar1 = FALSE, n.report = 100,
        n.burn = round(.10 * n.batch * batch.length),
        n.thin = 1, n.chains = 1, k.fold, k.fold.threads = 1,
        k.fold.eed = 100, k.fold-only = FALSE, ...
```
Because the arguments of stPGOcc() are identical to other spatially-explicit functions in spOccupancy, we won't go into all that much detail on them here, and rather encourage you to look at [the introductory vignette](https://www.jeffdoser.com/files/spoccupancy-web/articles/modelfitting) for more specific details, in particular the section on single-species spatial occupancy models.

The occ.formula, det.formula, and data arguments all take the same form as what we saw previously for tPGOcc(), with the exception that we are now required to include the spatial coordinates in the data object as a matrix with rows corresponding to sites and columns containing the easting and northing coordinates of each site. Notice in occ.formula we remove the non-spatial random effect for site  $((1 \mid site{\text{setfect}}))$ , as  ${stPGOcc}()$  will incorporate a spatial random effect into the model instead.

```
revi.sp.occ.formula <- ~ scale(years) + scale(elev) + I(scale(elev)ˆ2)
revi.sp.det.formula <- ~ scale(day) + I(scale(day)ˆ2) + scale(tod)
# Remind ourselves of the format of the data
str(revi.data)
```

```
List of 4
 \text{\$ y \quad : num [1:373, 1:9, 1:3] \quad 0 \quad 0 \quad 1 \quad 0 \quad 1 \quad 1 \quad 0 \quad ...}..- attr(*, "dimnames")=List of 3
  .. ..$ : chr [1:373] "1" "2" "3" "4" ...
  .. ..$ : chr [1:9] "2010" "2011" "2012" "2013" ...
  .. ..$ : chr [1:3] "1" "2" "3"
 $ occ.covs:List of 3
  ..$ elev : num [1:373] 475 494 546 587 588 ...
  ..$ years : int [1:373, 1:9] 2010 2010 2010 2010 2010 2010 2010 2010 2010 2010 ...
  ..$ site.effect: int [1:373] 1 2 3 4 5 6 7 8 9 10 ...
 $ det.covs:List of 2
  ..$ day: num [1:373, 1:9, 1:3] 159 159 159 159 159 159 159 159 159 159 ...
  \ldots \ldots attr(*, "dimnames")=List of 3
  .. .. ..$ : chr [1:373] "1" "2" "3" "4" ...
```

```
.. .. ..$ : chr [1:9] "2010" "2011" "2012" "2013" ...
 .. .. ..$ : chr [1:3] "1" "2" "3"
 ..$ tod: num [1:373, 1:9, 1:3] 335 322 359 377 395 410 448 462 479 500 ...
$ coords : num [1:373, 1:2] 280000 280000 280000 280001 280000 ...
 ..- attr(*, "dimnames")=List of 2
 .. ..$ : chr [1:373] "1" "2" "3" "4" ...
 .. ..$ : chr [1:2] "X" "Y"
```
Below we specify the initial values for all model parameters. This is the same as what we did for tPGOcc(), except we now also specify an initial value for the parameter that controls the spatial range and decay (phi) as well as the spatial variance (sigma.sq). Notice the initial value for the spatial decay parameter phi is set to a value of 3 divided by the mean distance between points, which corresponds to setting the effective range of spatial autocorrelation to the average distance between points (Banerjee, Carlin, and Gelfand 2003).

```
z.inits <- apply(revi.data$y, c(1, 2), function(a) as.numeric(sum(a, na.rm = TRUE) > 0))
# Pair-wise distance between all sites
dist.hbef <- dist(revi.data$coords)
revi.sp.inits \leftarrow list(beta = 0, alpha = 0, z = z.inits,
                      sigma.sq = 1, phi = 3 / mean(dist.hbef),
                      signa.sq.t = 1.5, rho = 0.2
```
We specify priors in the **priors** argument just as we saw with **tPGOcc()**. We use an inverse-Gamma prior for the spatial variance sigma.sq and a uniform prior for the spatial range parameter phi.

```
revi.sp.priors <- list(beta.normal = list(mean = 0, var = 2.72),
                       alpha.normal = list(mean = 0, var = 2.72).
                       signa.sq.t.ig = c(2, 0.5),rho.unif = c(-1, 1),
                       sigma.sq.ig = c(2, 1),
                       phi.unif = c(3 / max(dist.hbef), 3 / min(dist.hbef)))
```
Next we specify parameters associated with the spatial random effects. In particular, we set cov.model = 'exponential' to use an exponential spatial correlation function and n.neighbors = 5 to use an NNGP with 5 nearest neighbors. We also specify the ar1 argument to indicate we will use an AR(1) temporal covariance structure.

```
cov.model <- 'exponential'
n.neighbors <- 5
ar1 \leftarrow TRUE
```
Finally, we set the number of MCMC batches, batch length, the amount of burn-in, and our

thinning rate. Note we run the model longer than we ran the non-spatial multi-season model, as spatially-explicit models often take longer to converge.

```
n.batch \leq 600
batch.length <- 25
# Total number of samples
n.batch * batch.length
[1] 15000
n.burn <- 10000
n.thin \leq 20
```
We now run the model with  $stepGocc()$  and take a look at a summary of the results using summary $()$ .

```
# Approx. run time: ~ 2.5 min
out.sp <- stPGOcc(occ.formula = revi.sp.occ.formula,
                   det.formula = revi.sp.det.formula,
                   data = revi.data,
                   inits = revi.sp.inits,
                   priors = revi.sp.priors,
                   cov.model = cov.model,
                   n.neighbors = n.neighbors,
                   n.batch = n.batch,
                   batch.length = batch.length,
                   verbose = TRUE,
                   ar1 = ar1,
                   n.report = 200,
                   n.burn = n.burn,
                   n.thin = n.thin,
                   n.chains = 3)
```
----------------------------------------

Preparing the data

----------------------------------------

There are missing values in data\$y with corresponding non-missing values in data\$det.covs. Removing these site/time/replicate combinations for fitting the model.

----------------------------------------

Building the neighbor list

---------------------------------------- ----------------------------------------

Building the neighbors of neighbors list ---------------------------------------- ---------------------------------------- Model description ---------------------------------------- Spatial NNGP Multi-season Occupancy Model with Polya-Gamma latent variable fit with 373 sites and 9 primary time periods. Samples per chain: 15000 (600 batches of length 25) Burn-in: 10000 Thinning Rate: 20 Number of Chains: 3 Total Posterior Samples: 750 Using the exponential spatial correlation model. Using 5 nearest neighbors. Using an AR(1) temporal autocorrelation matrix. Source compiled with OpenMP support and model fit using 1 thread(s). Adaptive Metropolis with target acceptance rate: 43.0 ---------------------------------------- Chain 1 ---------------------------------------- Sampling ... Batch: 200 of 600, 33.33% Parameter Acceptance Tuning phi 36.0 0.30422 rho 32.0 1.09417 ------------------------------------------------- Batch: 400 of 600, 66.67% Parameter Acceptance Tuning phi 36.0 0.29820 rho 32.0 1.03045 -------------------------------------------------

Batch: 600 of 600, 100.00%

---------------------------------------- Chain 2 ---------------------------------------- Sampling ... Batch: 200 of 600, 33.33% Parameter Acceptance Tuning phi 32.0 0.29820 rho 68.0 1.23368 ------------------------------------------------- Batch: 400 of 600, 66.67% Parameter Acceptance Tuning phi 28.0 0.30422 rho 36.0 1.18530 ------------------------------------------------- Batch: 600 of 600, 100.00% ---------------------------------------- Chain 3 ---------------------------------------- Sampling ... Batch: 200 of 600, 33.33% Parameter Acceptance Tuning phi 36.0 0.32303 rho 44.0 1.13883 ------------------------------------------------- Batch: 400 of 600, 66.67% Parameter Acceptance Tuning phi 48.0 0.30422 rho 36.0 1.07251 ------------------------------------------------- Batch: 600 of 600, 100.00% **summary**(out.sp)

Call:

stPGOcc(occ.formula = revi.sp.occ.formula, det.formula = revi.sp.det.formula, data = revi.data, inits = revi.sp.inits, priors = revi.sp.priors, cov.model = cov.model, n.neighbors = n.neighbors, n.batch = n.batch, batch.length = batch.length, verbose = TRUE, ar1 = ar1, n.report = 200,

 $n.burn = n.burn, n.thin = n.thin, n.chains = 3)$ 

Samples per Chain: 15000 Burn-in: 10000 Thinning Rate: 20 Number of Chains: 3 Total Posterior Samples: 750 Run Time (min): 2.0959

Occurrence (logit scale):

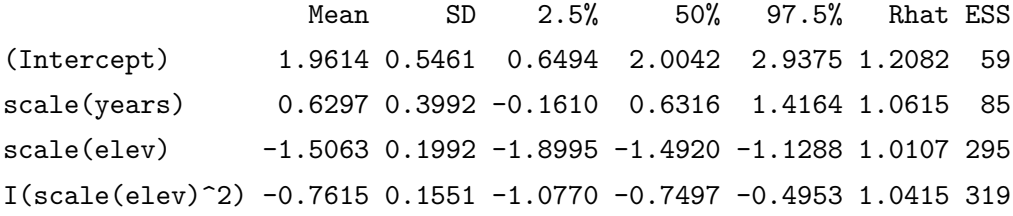

```
Detection (logit scale):
```
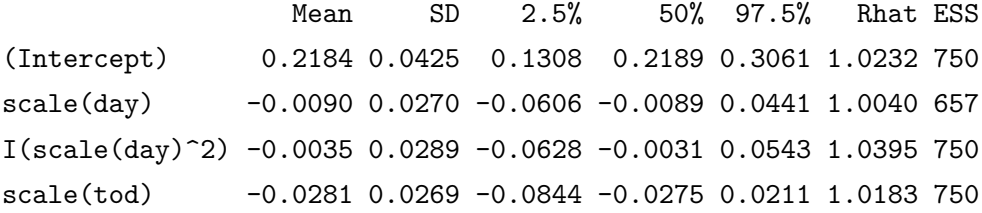

#### Spatio-temporal Covariance:

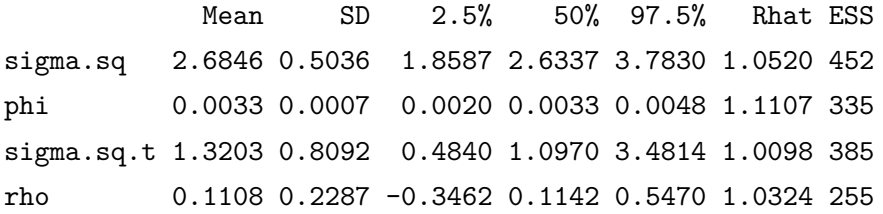

As with  $tPGOcc()$ , we can do model assessment using  $ppcOcc()$  and prediction using  $predict(),$ which we do not show here for the sake of brevity. We will note the only exception for prediction is that the coordinates of the new sites must also be sent into the predict() function. See ?predict.stPGOcc() for details.

Below we compare the model with spatially-explicit random effects to that with non-spatial site-level random effects using WAIC.

```
# Non-spatial (unstructured) site-level random effects
waicOcc(out.ar1)
```

```
elpd pD WAIC
-4704.4205 216.2989 9841.4387
# Spatial random effects
waicOcc(out.sp)
```
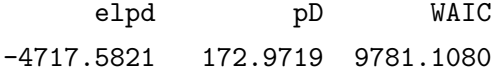

We see a substantial decrease in WAIC, suggesting that incorporation of the spatial structure into the site-level random effects improved model fit.

In addition to WAIC, both tPGOcc() and stPGOcc() allow for performing k-fold cross-validation as an assessment of model predictive performance. Comparing predictive performance using out-ofsample data can provide us with better insight on which model out of a set of candidate models performs better for prediction, whereas WAIC (and other information criteria) provide us with an idea of which model fits the data the better, and thus may be more suitable if inference is the desired objective. We use the model deviance as our scoring rule for the cross-validation (Hooten and Hobbs 2015).

The arguments k.fold, k.fold.threads, k.fold.seed, and k.fold.only control whether or not we perform k-fold cross-validation in both tPGOcc() and stPGOcc(). k.fold specifies the number of k folds for cross-validation. If this is not specified, k-fold cross-validation is not performed. k.fold.threads specifies the number of threads we want to use to perform the cross-validation. k.fold.seed is a random seed that is used to split the data set into k.fold parts. Lastly, the k.fold.only is a logical value that indicates whether or not we only want to perform crossvalidation (k.fold.only = TRUE) or we want to perform cross-validation after fitting the entire model  $(k.fold-only = FALSE)$ . By default,  $k.fold-only = FALSE$ . Below we perform four-fold cross-validation for both the non-spatial model and the spatial model. We run the cross-validation across four threads, and only perform cross-validation since we have already fit the models with the whole data set. We use the default value of  $k.fold.$  seed, which is 100.

```
# Non-spatial (Approx. run time: ~ 2.5 min)
k.fold.non.sp <- tPGOcc(occ.formula = ~ scale(years) + scale(elev) + I(scale(elev)ˆ2) +
                                         (1 | site.effect),
                        det.formula = revi.det.formula,
                        data = revi.data,
                        n.batch = 200,
                        batch.length = 25,
                        inits = revi.inits,
                        priors = revi.priors,
                        ar1 = TRUE,
```

```
verbose = FALSE,
                        n.burn = 2000,
                        n.thin = 12,n.chains = n.chains,
                        n.report = 50,
                        k.fold = 4,
                        k.fold.threads = 4,k.fold-only = TRUE)
# Spatial (Approx run time: ~ 2.5 min)
k.fold.sp <- stPGOcc(occ.formula = revi.sp.occ.formula,
                      det.formula = revi.sp.det.formula,
                      data = revi.data,
                      inits = revi.sp.inits,
                      priors = revi.sp.priors,
                      cov.model = cov.model,
                      n.neighbors = n.neighbors,
                      n.batch = n.batch,
                      batch.length = batch.length,
                      verbose = FALSE,
                      ar1 = TRUE,n.report = 50,n.burn = n.burn,
                      n.thin = n.thin,
                      n.chains = 3,k.fold = 4,
                      k.fold.threads = 4,k.fold-only = TRUE)str(k.fold.sp)
List of 2
 $ k.fold.deviance: num 9844
 $ run.time : 'proc_time' Named num [1:5] 0.127 0.353 51.844 204.454 294.263
 ..- attr(*, "names")= chr [1:5] "user.self" "sys.self" "elapsed" "user.child" ...
 - attr(*, "class")= chr "stPGOcc"
k.fold.non.sp$k.fold.deviance
```
[1] 10185.37

#### [1] 9844.255

When k.fold.only = TRUE, the resulting object from the call to the model function will be a list with two elements:  $k.fold.deviance$  (the resulting model deviance value from the cross-validation) and run.time (the total run time). We see the spatial model outperforms the non-spatial model, which is in agreement with the results from WAIC.

## <span id="page-35-0"></span>**References**

- Banerjee, Sudipto, Bradley P Carlin, and Alan E Gelfand. 2003. *Hierarchical Modeling and Analysis for Spatial Data*. Chapman; Hall/CRC.
- Bates, Douglas, Martin Mächler, Ben Bolker, and Steve Walker. 2015. "Fitting Linear Mixed-Effects Models Using lme4." *Journal of Statistical Software* 67 (1): 1–48. [https://doi.org/10.18637/jss.v](https://doi.org/10.18637/jss.v067.i01) [067.i01.](https://doi.org/10.18637/jss.v067.i01)
- Briscoe, Natalie J, Damaris Zurell, Jane Elith, Christian König, Guillermo Fandos, Anne-Kathleen Malchow, Marc Kéry, Hans Schmid, and Gurutzeta Guillera-Arroita. 2021. "Can Dynamic Occupancy Models Improve Predictions of Species' Range Dynamics? A Test Using Swiss Birds." *Global Change Biology* 27 (18): 4269–82.
- Datta, Abhirup, Sudipto Banerjee, Andrew O Finley, and Alan E Gelfand. 2016. "Hierarchical Nearest-Neighbor Gaussian Process Models for Large Geostatistical Datasets." *Journal of the American Statistical Association* 111 (514): 800–812.
- Diana, Alex, Emily Dennis, Eleni Matechou, and Byron Morgan. 2021. "Fast Bayesian Inference for Large Occupancy Data Sets, Using the Polya-Gamma Scheme." *arXiv Preprint arXiv:2107.14656*.
- Doser, Jeffrey W, Andrew O Finley, Marc Kéry, and Elise F Zipkin. 2022. "spOccupancy: An R package for single-species, multi-species, and integrated spatial occupancy models." *Methods in Ecology and Evolution* 13 (8): 1670–78.
- Doser, Jeffrey W, Wendy Leuenberger, T Scott Sillett, Michael T Hallworth, and Elise F Zipkin. 2022. "Integrated Community Occupancy Models: A Framework to Assess Occurrence and Biodiversity Dynamics Using Multiple Data Sources." *Methods in Ecology and Evolution*.
- Guélat, Jérôme, and Marc Kéry. 2018. "Effects of Spatial Autocorrelation and Imperfect Detection on Species Distribution Models." *Methods in Ecology and Evolution* 9 (6): 1614–25.
- Hepler, Staci A, and Robert J Erhardt. 2021. "A Spatiotemporal Model for Multivariate Occupancy Data." *Environmetrics* 32 (2): e2657.
- Hooten, Mevin B, and N Thompson Hobbs. 2015. "A Guide to Bayesian Model Selection for Ecologists." *Ecological Monographs* 85 (1): 3–28.
- Hurlbert, Stuart H. 1984. "Pseudoreplication and the Design of Ecological Field Experiments." *Ecological Monographs* 54 (2): 187–211.
- Kéry, Marc, and J Andrew Royle. 2021. *Applied Hierarchical Modeling in Ecology: Analysis of Distribution, Abundance, and Species Richness in r and BUGS: Volume 2: Dynamic and Advanced Models.* London, UK: Academic Press.
- MacKenzie, Darryl I, James D Nichols, James E Hines, Melinda G Knutson, and Alan B Franklin. 2003. "Estimating Site Occupancy, Colonization, and Local Extinction When a Species Is Detected Imperfectly." *Ecology* 84 (8): 2200–2207.
- McCullagh, Peter, and John A Nelder. 2019. *Generalized Linear Models*. Routledge.
- Outhwaite, Charlotte L, Richard E Chandler, Gary D Powney, Ben Collen, Richard D Gregory, and Nick JB Isaac. 2018. "Prior Specification in Bayesian Occupancy Modelling Improves Analysis of Species Occurrence Data." *Ecological Indicators* 93: 333–43.
- Polson, Nicholas G, James G Scott, and Jesse Windle. 2013. "Bayesian Inference for Logistic Models Using pólya–Gamma Latent Variables." *Journal of the American Statistical Association* 108 (504): 1339–49.
- Rushing, Clark S, J Andrew Royle, David J Ziolkowski, and Keith L Pardieck. 2019. "Modeling Spatially and Temporally Complex Range Dynamics When Detection Is Imperfect." *Scientific Reports* 9 (1): 1–9.
- Sutherland, CS, DA Elston, and X Lambin. 2014. "A Demographic, Spatially Explicit Patch Occupancy Model of Metapopulation Dynamics and Persistence." *Ecology* 95 (11): 3149–60.
- Watanabe, Sumio. 2010. "Asymptotic Equivalence of Bayes Cross Validation and Widely Applicable Information Criterion in Singular Learning Theory." *Journal of Machine Learning Research* 11 (12).
- Wikle, Christopher K, Andrew Zammit-Mangion, and Noel Cressie. 2019. *Spatio-Temporal Statistics with r*. Chapman; Hall/CRC.
- Wright, Wilson J, Kathryn M Irvine, Thomas J Rodhouse, and Andrea R Litt. 2021. "Spatial Gaussian Processes Improve Multi-Species Occupancy Models When Range Boundaries Are Uncertain and Nonoverlapping." *Ecology and Evolution*.